# **AD\ANTECH**

# AIMB-701 LGA1155 Intel® Core™ i7/i5/i3/Pentium ATX with DVI/VGA, Dual GbE LAN Startup Manual

## **Packing List**

Before you begin installing your card, please make sure that the following items have been shipped:

- 1 AIMB-701 Startup Manual
- 1 Driver CD (user's manual is included)
- 2 Serial ATA HDD data cables
- 1 Serial ATA HDD power cable
- 1 I/O port bracket
- 1 Warranty card

If any of these items are missing or damaged, please contact your distributor or sales representative immediately.

Note: Acrobat Reader is required to view any PDF file. Acrobat Reader can be downloaded at http:// www.adobe.com/downloads/ (Acrobat is a trademark of Adobe)

For more information on this and other Advantech products, please visit our website at:

#### http://www.advantech.com

For technical support and service, please visit our support website at:

#### http://www.advantech.com/service/

This manual is for the AIMB-701 series Rev. A1.

Part No. 2006070111 Printed in China 2nd Edition January 2016

## Specifications

### Standard SBC Functions

- CPU: LGA1155 Intel<sup>®</sup> 2<sup>nd</sup>/3<sup>rd</sup> generation Core<sup>™</sup> i7/i5/i3/ Pentium<sup>®</sup>
- · BIOS: AMI 64 Mb SPI BIOS
- Chipset: Intel H61 PCH
- System memory: Up to 16 GB with two 240-pin DIMM sockets. Supports dual channel DDR3 1066/1333/1600 SDRAM
- SATA interface: Four on-board Serial ATAII connectors support data transmission rate up to 300 MB/s. All four SATAII ports support Advanced Host Controller Interface (AHCI) technology
- Serial ports: Up to six serial ports: COM1, COM2 and COM4 ~ 6 are RS-232; COM3 is RS-232/422/485 with auto flow control support.
- Parallel port: One parallel port, which supports SPP/ EPP/ECP modes
- Keyboard/mouse connector: Supports standard PS/2 keyboard and mouse
- · Watchdog timer: 255 timer level intervals
- USB 2.0: Supports ten USB 2.0 ports

## VGA Interface

- · Chipset: CPU integrated Intel HD graphics controller
- **Display Memory:** 1 GB maximum shared memory with 2 GB and above system memory installed
- Resolution: Supports DVI up to 1920 x 1200 resolution@ 60 Hz refresh rate (G2 version) Supports RGB up to 2048 x 1536 resolution @ 75 Hz refresh rate

### **Ethernet interface**

- Interface: 10/100/1000 Mbps
- Controller: LAN1: Intel® 82579V; LAN2: Intel® 82583V (G2 version only)

## Mechanical and Environmental

- Dimensions (L x W): 304.8 x 244 mm (12" x 9.6")
- Power supply voltage: +3.3 V, +5 V, +12 V, 5 Vsb
- Power consumption: Maximum: +5 V at 1.80A, +3.3 V at 1.01 A, +12 V at 5.48 A, +5 VSB at 1.76 A (Intel i7 2600 3.4 GHz processor, 4 GB UNB DDR3 Memory x2pcs)
- Operating temperature: 0 ~ 60° C (Depends on CPU speed and cooler solution)
- · Weight: 0.5 kg (weight of board)

# **Jumpers and Connectors**

The board has a number of jumpers that allow you to configure your system to suit your application. The table below lists the function of each jumper and connector.

| Connector / Jumper List              |                                                                                                    |  |  |  |
|--------------------------------------|----------------------------------------------------------------------------------------------------|--|--|--|
| Label                                | Function                                                                                                    |  |  |  |
| JWDT1                                | Watchdog Reset                                                                                                    |  |  |  |
| LPT1                                 | Parallel port supports SPP/ EPP/ECP mode                                                                                                    |  |  |  |
| LAN1_USB12                           | LAN1 / USB port 1, 2                                                                                                    |  |  |  |
| LAN2_USB34                           | LAN2 / USB port 3, 4                                                                                                    |  |  |  |
| VGA1                                 | VGA connector                                                                                                    |  |  |  |
| DVI1                                 | DVI Connector (G2 version only)                                                                                                    |  |  |  |
| COM1<br>COM2<br>COM4<br>COM5<br>COM6 | Serial port: RS-232                                                                                                    |  |  |  |
| COM3                                 | Serial port: COM3; RS-232/422/485<br>(9-pin connector)                                                                                          |  |  |  |
| JSETCOM3                             | COM3 RS-232/422/485 Jumper Setting                                                                                                    |  |  |  |
| KBMS1                                | PS/2 Keyboard and Mouse connector                                                                                                    |  |  |  |
| KBMS2                                | External Keyboard and Mouse connec-<br>tor (6-pin)                                                                                              |  |  |  |
| JIR1                                 | Infrared connector                                                                                                    |  |  |  |
| JFP3                                 | Keyboard Lock and Power LED<br>Suspend: Fast flash (ATX/ AT)<br>System On: ON (ATX/ AT)<br>System Off: OFF (AT)<br>System Off: Slow flash (ATX) |  |  |  |
| JFP2                                 | External speaker / HDD LED con-nector<br>/ SM Bus connector                                                                                     |  |  |  |
| JFP1                                 | Power Switch / Reset connector                                                                                                    |  |  |  |
| JCASE1                               | Case Open                                                                                                    |  |  |  |
| PSON1                                | AT(1-2) / ATX(2-3)                                                                                                    |  |  |  |
| VOLT1                                | Voltage Display                                                                                                    |  |  |  |
| JOBS1                                | Close: Enable OBS Alarm<br>Open: Disable OBS Alarm                                                                                              |  |  |  |
| CPUFAN1                              | CPU FAN connector (4-pin)                                                                                                    |  |  |  |
| SYSFAN1                              | System FAN connector (3-pin)                                                                                                    |  |  |  |
| SYSFAN2                              | System FAN connector (3-pin)                                                                                                    |  |  |  |
| LANLED1                              | LAN1/2 LED extension connector                                                                                                    |  |  |  |
| AUDIO1                               | Audio connector                                                                                                    |  |  |  |
| FPAUD1                               | HD Audio Front Panel Pin Header                                                                                                    |  |  |  |
|                                      |                                                                                                    |  |  |  |

# **Jumpers and Connectors**

| USB78      | USB port 7, 8                                                                 |
|------------|-------------------------------------------------------------------------------|
| USB910     | USB port 9, 10 (USB Type A)                                                   |
| SATA1      | Serial ATA1                                                                   |
| SATA2      | Serial ATA2                                                                   |
| SATA3      | Serial ATA3                                                                   |
| SATA4      | Serial ATA4                                                                   |
| ATX12V1    | ATX 12V Auxiliary power connector (for CPU)                                   |
| EATXPWR1   | ATX 24 Pin Main power connector (for System)                                  |
| SPDIF_OUT1 | SPDIF Audio output pin header                                                 |
| SPI_CN1    | SPI flash card pin header                                                     |
| JCMOS1     | CMOS and ME clear                                                             |
| JUSBPWR1   | USB port 1~4 and PS/2 KB/MS power<br>source switch between +5 VSB and<br>+5 V |
| JUSBPWR2   | USB port 5~10 power source switch between +5 VSB and +5 V                     |
| GPIO1      | 8 bit GPIO from super I/O                                                     |
| SMBUS1     | SM Bus from PCH                                                               |

| JCMOS1: CMOS and ME clear function |                        |  |
|------------------------------------|------------------------|--|
| Pins                               | Result                 |  |
| 1-2                                | Keep CMOS and ME data* |  |
| 2-3                                | Clear CMOS and ME data |  |
| * Default                          |                        |  |

**1 2 3 0 0 0** 

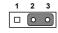

\*Keep CMOS data

Clear CMOS data

2 AIMB-701 Startup Manual

## **Jumpers and Connectors**

#### JSETCOM3: COM3 RS-232/422/485 Mode Selector

Users can use JSETCOM3 to select RS-232, RS-422 or RS-485 mode for COM3. The default setting is RS-232.

| RS232           | 2  | R   | 5422 | 2  | F  | S4      | 85 |    |
|-----------------|----|-----|------|----|----|---------|----|----|
| -00             | ~  | - ( | 0 0  | 7  | -  | 0       | 0) | ~  |
| ∾ O O           | 4  | ~   | > 0) | 4  | e  | 0       | 0  | 4  |
| <u>ه</u> ا      | 9  | ŝ   | 0 0  | 9  | ŝ  | 0       | 0  | 9  |
| ~ 00            | ω  | ~ ( | 0 0  | œ  | 2  | 0       | 0  | œ  |
| <u> </u>        | ę  | 6   |      | 10 | 6  | 0       | 0  | 9  |
| <del>2</del> 00 | 12 | τ   | اماد | 12 | £  | ullet   | ୍ର | 7  |
| #00             | 4  | 13  | 0 0  | 14 | 33 | 0       | 0  | 4  |
| *[0]0]          | 9  | 35  |      | 16 | 15 | 0       | 0  | 16 |
| 0 0             | \$ | ÷[0 |      | 18 | 17 | $\circ$ | ١  | 38 |

| JWDT1: Watchdog timer output option |               |
|-------------------------------------|---------------|
| Closed Pins                         | Result        |
| 1-2                                 | NC            |
| 2-3                                 | System reset* |
| * Default                           |               |

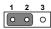

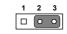

NC 1-2 Closed

\*System Reset 2-3 Closed

| PSON1: ATX, AT mode selector |           |
|------------------------------|-----------|
| Closed Pins                  | Result    |
| 1-2                          | AT Mode   |
| 2-3                          | ATX Mode* |
| * Default                    |           |

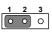

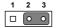

AT Mode 1-2 closed

\*ATX Mode 2-3 closed

## Software Installation

The CD disc contains a driver installer program that will lead you through the installation of various device drivers needed to take full advantage of your motherboard.

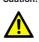

Caution! The computer is supplied with a battery-powered realtime clock circuit. There is a danger of explosion if battery is incorrectly replaced. Replace only with same or equivalent type recommended by the manufacturer. Discard used batteries according to manufacturer's instructions.

## **Declaration of Conformity**

This device complies with the requirements in Part 15 of the FCC rules. Operation is subject to the following two conditions:

- 1. This device may not cause harmful interference.
- 2. This device must accept any interference received, including interference that may cause undesired operation.

# **Board Layout**

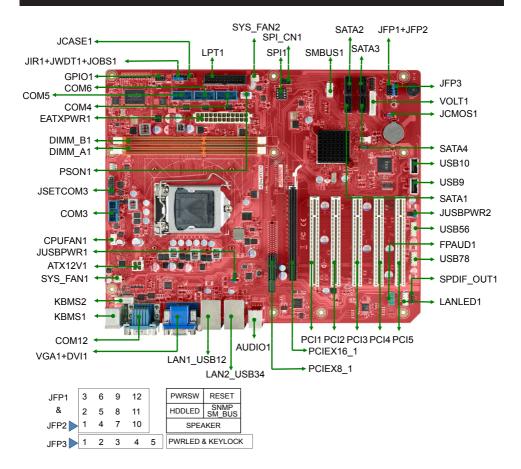

Figure 1: Board Layout: Jumper and Connector Locations